## **LÖSUNG 2G**

**a.**

- Bei manchen statistischen Verfahren werden anstelle der Variablenwerte x die standardisierten Werte genutzt. Auch bei der Verwendung der standardisierten Normalverteilung sowie der t-Verteilung bei statistischen Tests wird mit standardisierten Werten gearbeitet.
- Der standardisierte Wert einer Variable x ergibt sich, wenn man vom Variablenwert den Mittelwert abzieht und die resultierende Differenz durch die Standardabweichung dividiert. Die stan-

dardisierten Werte werden auch z-Werte genannt. Es ist x  $i = \frac{x_i}{s}$  $z_i = \frac{x_i - \overline{x}}{x_i}$ .

• Bei Ausschluss des Extremwerts in Höhe von 55.000 für HHEINK ergab sich  $\bar{x} = 2.992,11 \text{ DM}$ und  $s = 1.596, 50$ . DM (s. Lösung zu Aufgabe 2c).

Im ersten Fall der Datenmatrix ist  $x_1 = 680$  DM. Damit ergibt sich 1596,50  $z_1 = \frac{680 - 2992,11}{1506,50}$  $= -1,4482$ 

**b.**

- Der Mittelwert einer standardisierten Variablen ist 0 und die Standardabweichung gleich 1.
- Bevor man die Berechnung startet, muss mit "Daten", "Fälle auswählen" der Fall mit dem Wert 55.000 in der Variablen HHEINK ausgeschlossen werden (s. Lösung zu Aufgabe 2c). Die Berechnung der standardisierten Werte von HHEINK erfolgt mit "Analysieren", "Deskriptive Statistiken", "Deskriptive Statistik". Dabei wird in der Dialogbox "Deskriptive Statistik" das Kontrollkästchen "Standardisierte Werte als Variable speichern" angeklickt. An das Ende der Datenmatrix wird die standardisierte Variable von HHEINK mit dem Namen ZHHEINK angefügt.
- Ermittelt man mit "Analysieren", "Deskriptive Statistiken", "Deskriptive Statistik", Mittelwert und Standardabweichung von ZHHEINK, so zeigt das Berechnungsergebnis das erwartete Ergebnis.

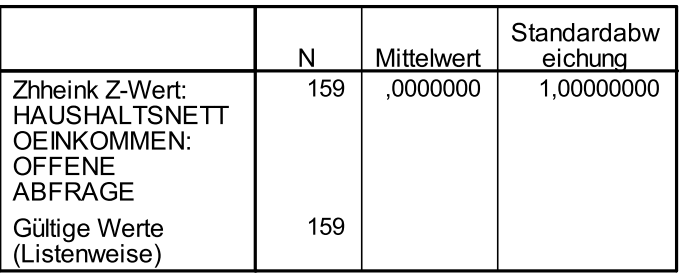

## **Deskriptive Statistik**